**Restauration Crack License Code & Keygen (2022)**

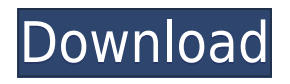

### **Restauration Crack+ Free**

• Compatible with FAT, NTFS and digital flash memory devices, • Fast file search and deletion • More than 300 search and delete options • Support Windows, Linux and Mac OS • Uses the native OS API, known as SEH (Structured Exception Handling), • Clean, small and fastQ: Use Hibernate without second table for OneToMany I'm working on Hibernate but there are one problem. I need One to many relationship without second table. I dont know how to do it. Here are classes and one to many: @OneToMany(cascade=CascadeType.ALL, fetch=FetchType.LAZY) @JoinColumn(name="USER\_ID") private List role; @ManyToOne(cascade = CascadeType.ALL) @JoinColumn(name="role\_id") private UserRole role; A: It's possible to setup bidirectional relation between User and UserRole, but Hibernate is not going to manage that for you. You need to do that explicitly. User user = new User(...); UserRole userRole = new UserRole(...); user.addToRole(userRole); userRole.addToUser(user); If you have mappings like that, you have oneto-many association between User and UserRole. Hulk Hogan Claims Sexual Harassment Against Mr. Anderson By Life Coach At World Wrestling Entertainment Hulk Hogan Claims Sexual Harassment Against Mr. Anderson By Life Coach At World Wrestling Entertainment Hulk Hogan Claims Sexual Harassment Against Mr. Anderson By Life Coach At World Wrestling Entertainment Former World Wrestling Entertainment (WWE) wrestler Scott "Piper" Anderson filed a complaint with the Equal Employment Opportunity Commission (EEOC) today, claiming that the life coach who worked with him at the company "subjected him to sexual harassment, intimidation and retaliation for reporting the behavior," according to a release from the EEOC. The EEOC's New York District Office is conducting the investigation into Anderson's complaint. Anderson filed the complaint on September 26, but it wasn't made public until this week, after the New York District Office of the EEOC informed WWE of the complaint and requested information. WWE

# **Restauration Activation Code [32|64bit]**

KeyMacro is a freeware program that allows you to create macros from other programs, which can automate any number of common actions and tasks, as well as allow you to easily configure shortcuts to actions which were created from within the program. KeyMacro features include: \* Drag&Drop, Cut&Paste, Undo, Redo and print from within the program; \* Template-based setup for easy re-use of configurations; \* Configurable hotkeys, so that you can quickly and easily automate actions by pressing hotkeys of the program; \* Automatically saves and restore your settings; \* Preview and manage shortcuts as text or XML files; \* Relies on the Clipboard, so it can be used for any language or country; \* Unlimited shortcut entries and the ability to add or remove shortcuts from any file; \* Standard/Pro version includes more settings and a lot of additional functionality. KeyMacro can create macro for various programs such as Outlook, Notepad, MS-Word, etc. If you're using a program that you no longer use and no longer need, simply right click the shortcut you need removed, and select 'Remove shortcut'. KeyMacro can be used on any computer running Windows XP or higher. Please read the ReadMe file for more information about the program. Software distributor Software Express is not responsible for any damage caused by this application. Install this Flash Screen Recorder to download Flash files, watch Flash movies, and record Flash games. This Flash Screen Recorder also supports recording on desktop. You can record, edit, encode, and

share the recorded videos on Flash Screen Recorder. 7. Flash Screen Recorder 7.2.0.1 Flash Screen Recorder is a screen recording tool and screen capture software, designed to let you record the desktop with audio and video, and save it as a SWF file. You can edit the video easily and save it as Flash SWF file. It is simple to operate. With Flash Screen Recorder, you can capture your screen and record your desktop or web browser. The recorded SWF can be played back in a Flash-enabled browser such as Chrome or Firefox. You can also edit your screen recording. Once you finish your recording, you can save it as SWF file,.AVI or.JPG format. It is very easy to use. 6. Screen Resizer 1.1 Screen Resizer 2edc1e01e8

## **Restauration Crack + Download**

Restauration portable is a powerful toll to undelete files that were removed from any storage device, USB-Stick, iPod, Flash card or hard disks (recycle bin or directly deleted from within Windows). Upon start, you can scan for all files that may be recovered and also limit the results by entering a search term or extension. In addition, it also provides the option to wipe the found files beyond simple recovery. The program is small and standalone, it does not require installation and can also run from a USB-device. Restoration works with FAT and NTFS as well as digital flash memory devices. Features: \* Detects and undeletes files that were removed from any storage device (USB-Stick, iPod, Flash card or hard disks). \* It's easy to use, the user interface is simple and intuitive, making the program easy to use. \* Start the program immediately upon start. \* Wipe files beyond simple recovery by setting the wipe option. \* The program does not require installation. \* This program is released as a portable application. You can run this program from a USB-drive (pen drive or memory stick). \* The program is well documented, making it easy to work with. \* The program has been tested on Windows XP, Windows Vista and Windows 7. \* Two versions of the program are included, for Windows 2000 and Windows XP users. Downloads: Restore deleted files - how to? If you accidentally delete some of your files and you want to recover them, you can use this program. It detects deleted files in the following situations: \* Re:Connect Plus - after format, (not only after installation) \* When removing programs \* Removing other applications \* System file entries \* Normal user (not system administrator) \* When using a CD/DVD or other optical storage \* If the hard disk uses a recovery system such as Seagate's or Western Digital's \* External hard disk drive You can delete files even after formatting the hard disk. If you accidentally remove files from your hard disk, this program can help you. The program also removes and recovers files to an external hard disk, CD-RW or any optical disk. Restore deleted files - how

<https://techplanet.today/post/dba-3-army-lists-pdf> [https://new.c.mi.com/th/post/1452684/Cadprofi\\_8\\_03\\_Keygen\\_BETTER\\_Crack](https://new.c.mi.com/th/post/1452684/Cadprofi_8_03_Keygen_BETTER_Crack) <https://joyme.io/dustvakinda> <https://joyme.io/verbalpieto> <https://joyme.io/alamfonte> <https://techplanet.today/post/goldmaster-rc-451-driver-15> <https://reallygoodemails.com/pulcterkgrasda> <https://techplanet.today/post/angel-girl-x-200-uncensoredswf>

### **What's New In?**

Restoration portable software is a free, handy and easy-to-use software for undelete files that were removed from any storage device, USB-Stick, iPod, Flash card or hard disks (recycle bin or directly deleted from within Windows). Upon start, you can scan for all files that may be recovered and also limit the results by entering a search term or extension. In addition, it also provides the option to wipe the found files beyond simple recovery. The program is small and standalone, it does not

require installation and can also run from a USB-device. Restoration works with FAT and NTFS as well as digital flash memory devices.Q: How to check which website a user has visited in the last 24 hours? How can I find out which site a user has visited recently, without requiring him/her to login to Facebook. I am building a game that uses in-game ads, and the current user's demographics are saved on Facebook, in order to increase the game's ad relevancy. Currently, I'm having the user sign up through Facebook, but I would prefer not to require a Facebook account. A: Using Facebook SDK, you can get the log of the user: Facebook iOS SDK P.S: Your app is going to be rejected if you're asking for Facebook login from users who haven't already registered on Facebook. P.P.S: If you're sure that your app doesn't need this functionality, just go for anonymous user. The MLB playoffs are getting underway, and with that comes a brand new slogan for one of baseball's most successful franchises. The Washington Nationals unveiled a new "We The North" slogan on Friday, highlighting the region the team calls home. The slogan will be used on banners and murals hanging around Nationals Park throughout the postseason. The new slogan was revealed in conjunction with the release of the home run record recently set by Nationals outfielder Bryce Harper, who has long been nicknamed "We The North." The slogan was revealed the same day as Harper was announced as a finalist for the National League Most Valuable Player Award. The new slogan makes sense for a team that has seen much of the success in Washington during the past decade. Although they haven't yet won a World Series since 1933, they have made back-to-back playoff appearances since 2008, and have never missed a playoff game in their current home stadium. The team has also been a perennial contender, consistently posting some of the highest attendance and revenue numbers in the majors. And it's not like they've been sitting on the sidelines recently. After the Nats became the first team to clinch a playoff spot, the team is on pace to shatter the single-season MLB attendance record. The team is set to draw over 3.7 million fans, topping the 3.6 million mark set by the New York Yankees in

## **System Requirements For Restauration:**

1. You are running Windows XP/Vista or Windows 7/8 operating system 2. You have installed the DirectX9.0 or higher. 3. With Internet Explorer, your video memory is less than 2048 MB. 4. You are ready to pay the cost. 5. You are willing to install certain software. 6. You are ready to enjoy the life of playing games at the highest quality. 7. You do not want to pay for expensive hardware. 8. You do not want

<https://thexkids.org/wp-content/uploads/2022/12/flocath.pdf>

<http://shoplidaire.fr/?p=238806>

https://www.mjeeb.com/wp-content/uploads/2022/12/Victoria\_Crack\_\_License\_Key\_Full\_Free\_April [2022.pdf](https://www.mjeeb.com/wp-content/uploads/2022/12/Victoria__Crack___License_Key_Full_Free_April2022.pdf)

<https://lexcliq.com/welchia-removal-tool-crack-for-pc-latest-2022/>

<https://impic.ie/wp-content/uploads/2022/12/ellran.pdf>

<https://ssmecanics.com/a-to-z-crack-download-latest-2022/>

[http://faithpartnersinternational.org/schedule-rotating-shifts-and-tasks-crack-with-keygen-download-f](http://faithpartnersinternational.org/schedule-rotating-shifts-and-tasks-crack-with-keygen-download-for-pc-april-2022/) [or-pc-april-2022/](http://faithpartnersinternational.org/schedule-rotating-shifts-and-tasks-crack-with-keygen-download-for-pc-april-2022/)

[https://distinctmoney.net/wp-content/uploads/2022/12/ContactGenie\\_Toolkit.pdf](https://distinctmoney.net/wp-content/uploads/2022/12/ContactGenie_Toolkit.pdf)

<https://pantogo.org/wp-content/uploads/2022/12/sayger.pdf>

<https://kufm.net/wp-content/uploads/2022/12/ACIDE-PCWindows.pdf>